## Software Development at **DIFFRACION**Theodore Grosson University of Victoria

## MaxIm DL Artifact Removal

Differing nonlinearities between sensor segments in certain cameras not corrected by flat-fielding

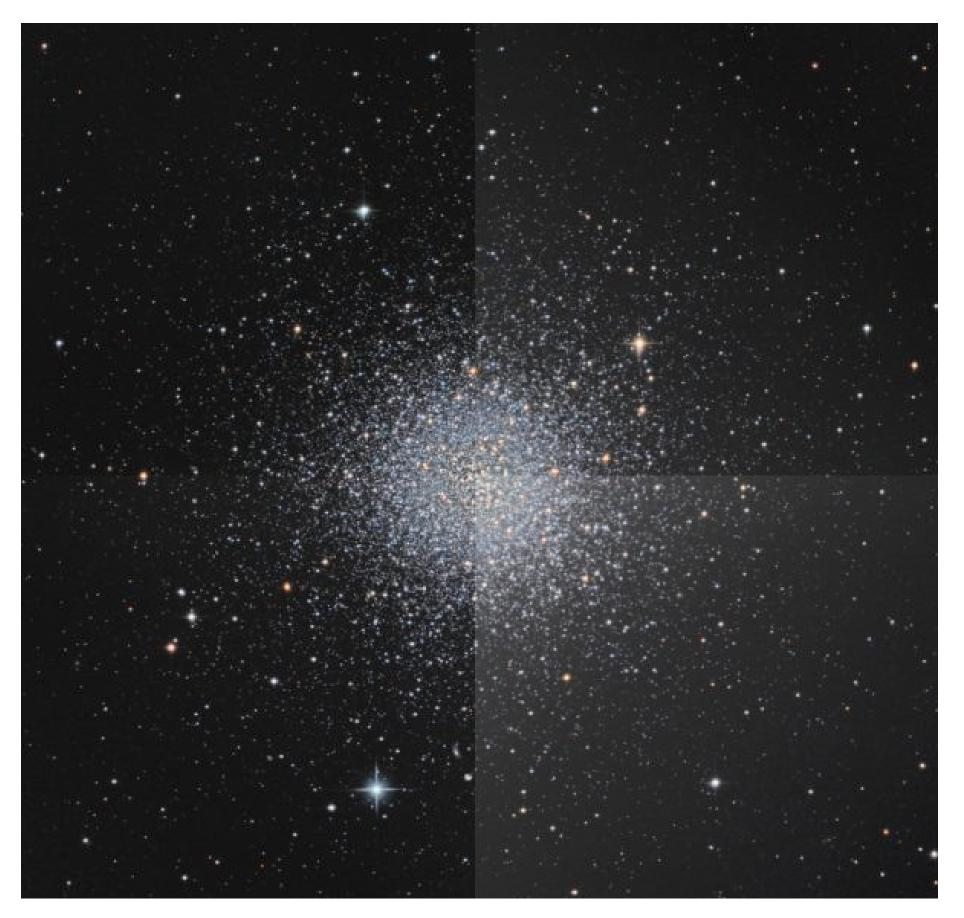

Simulated dark- and flat-corrected image before applying nonlinearity calibration

Algorithm developed and implemented in MaxIm DL to correct issue Sequence of flat images to calibrate nonlinearities

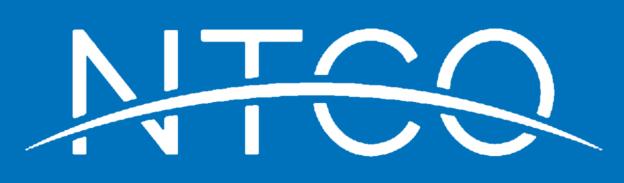

| Edit View Analyze Process Filter Color Plug-in Window Help<br>  전 프랑 카 홈 앱 옷 옷 35.9% -   옷   가   ⓒ જે +   === 돌   급 수 수<br>)                                                                                                    |                                                                                                    |
|----------------------------------------------------------------------------------------------------|----------------------------------------------------------------------------------------------------|
|                                                                                                    |                                                                                                    |
|                                                                                                    |                                                                                                    |
|                                                                                                    |                                                                                                    |
| 5.jpg         Image: Amage: Amage | Information       Image: Construction         Cursor       (X=1254, Y= 261), Rad= 9, Rad2= 21         Poel       136.000       Magnitude       -0.197         Maximum       253.33       Itensity       11984.339         Median       60.000       Average       87.70         Average       60.533       Bgd Avg       40.361         Std Dev       60.533       Bgd Dev       6.572         Centroid       (X=1251.209, Y= 258.803)       FWHM       6.460         Mode       Aperture       Display in       Calibrate >>         Mode       Aperture       Display in       Calibrate >>         Screen Stretch       Image: Calibrate       Image: Calibrate       Image: Calibrate         Minimum       Maximum       Image: Calibrate       Image: Calibrate       Image: Calibrate         Minimum       Maximum       Image: Calibrate       Image: Calibrate       Image: Calibrate       Image: Calibrate |
| , press F1                                                                                                    | 1627x1013 36% (1254, 261) i: 136.000 r:                                                                                                    |
| MaxIm DL main screen                                                                                                    |                                                                                                    |
|                                                                                                    | ? 🔀                                                                                                    |
| Set Calibration                                                                                                    |                                                                                                    |
| Set Calibration Automatically Generate Groups Source Folder                                                                                                    | ОК                                                                                                    |

| Source Folder                    |           |                    |                |             |              |          |                          |                                                     |
|----------------------------------|-----------|--------------------|----------------|-------------|--------------|----------|--------------------------|-----------------------------------------------------|
| C:\Documents and S               | ettings\T | °im\My Documer     | nts\MaxIm Cali | bration\    |              | -        | ×                        | Cancel                                              |
| Auto-Generate (Clear Old) 👻      |           | Replace w/ Masters |                |             |              | Advanced |                          |                                                     |
| Calibration Groups               |           |                    |                |             |              |          |                          |                                                     |
| Name                             | Туре      | Filter             | Duration       | Image Size  | Binning      | Temp °   | C ISO                    | Count                                               |
| Bias 1                           | BIAS      | 1                  | 1              | 768 × 511   | 1×1          | -20.00   |                          | 15                                                  |
| Dark 1                           | DARK      |                    | 60.00s         | 768 × 511   | 1 × 1        | -20.00   |                          | 5                                                   |
| Flat Luminance 1                 |           | Luminance          | 3.00s          | 768 × 511   | 1 × 1        | -20.00   |                          | 7                                                   |
| 🛛 Bias 2                         | BIAS      |                    |                | 3474 x 2314 | $1 \times 1$ |          | 800                      | 15                                                  |
| 🛽 Dark 2                         | DARK      |                    | 30.00s         | 3474 x 2314 | $1 \times 1$ |          | 800                      | 7                                                   |
| roup Membership<br>File Name     |           |                    |                |             |              | -        | Group Prop<br>Dark Frame |                                                     |
| mage-001Dk.fit                   |           |                    |                |             |              |          | Auto-Scale               | -                                                   |
| mage-002Dk.fit                   |           |                    |                |             |              |          | Scale Facto              | r 1.0000                                            |
| mage-003Dk.fit<br>mage-004Dk.fit |           |                    |                |             |              |          |                          |                                                     |
| Image-005Dk.fit                  |           |                    |                |             | Combine Type |          |                          |                                                     |
|                                  |           |                    |                |             |              |          |                          |                                                     |
|                                  |           |                    |                |             |              |          | Sigma Clip               |                                                     |
|                                  |           |                    |                |             |              |          |                          |                                                     |
|                                  |           |                    |                |             |              |          |                          | <ul> <li>Settings</li> <li>To All Groups</li> </ul> |
|                                  |           |                    |                |             |              |          |                          | <ul> <li>Settings</li> <li>To All Groups</li> </ul> |

MaxIm DL window implementing correction algorithm

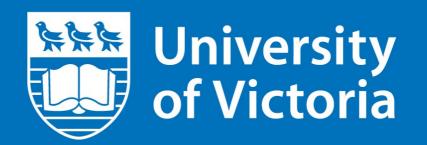

## Python Wrapper for DLAPI

Simplified DL device interface in Python for the modern astronomer

Object-oriented Python with self-contained instances

Internal error handling

```
#include <dlapi.h>
 include <iostream>
 int main()
    dl::IGatewayPtr pGateway = dl::getGateway();
    pGateway->queryUsbCameras();
    if (pGateway->getUsbCameraCount() <= 0)</pre>
        return 1;
    dl::ICameraPtr pCamera = pGateway->getUsbCamera(0);
    pCamera->initialize();
    try
       if (!pCamera) throw std::logic_error("No camera selected")
        dl:: IPromisePtr pPromise = pCamera->queryStatus();
       dl::IPromise::Status result = pPromise->wait();
        if (result != dl::IPromise::Complete)
            char buf[512] = \{0\};
            size t lng = 512;
            pPromise->getLastError(&(buf[0]), lng);
            pPromise->release();
            throw std::logic_error(std::string(&(buf[0]), lng));
       pPromise->release();
return pCamera->getStatus();
    catch (std::exception &ex)
        throw std::logic_error(std::string("Cannot query the camera status: ") + ex.what() );
    . . .
                                               SMIG
#Python3
import PyDLAPI
```

```
gateway = PyDLAPI.getGateway()
camera = gateway.getCamera()
camera.initialize()
sensor = camera.getSensor()
sensor.setSubframe(<params>)
sensor.startExposure(<params>)
```

```
image = sensor.getImage()
```

```
gateway.close()
```